$1077198.$  $-65933030.$  $\sim$   $\sim$  51.

# Voting at the RIPE NCC General **Meeting**

Christian Kaufmann RIPE NCC General Meeting 15 May 2013

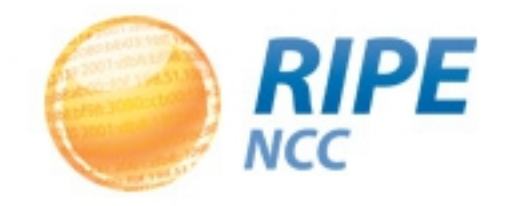

#### Introduction of the candidates

- James Blessing
- Remco van Mook
- Nigel Titley

[www.ripe.net/lir-services/ncc/gm/may-2013/biographies](http://www.ripe.net/lir-services/ncc/gm/may-2013/biographies)

#### Paper Ballots - Resolutions

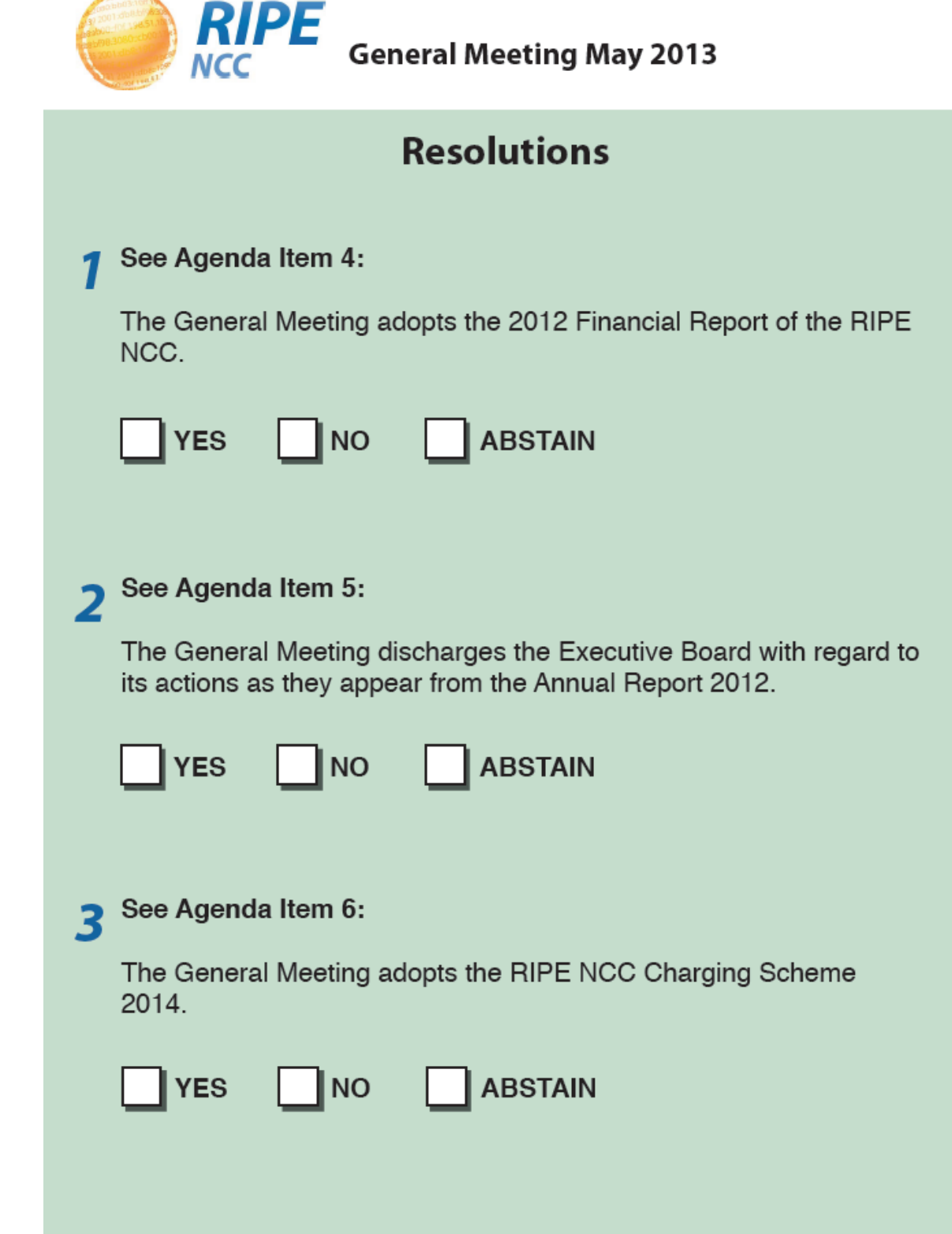

• Select one option

• Make a mark or tick clearly inside one white box for each resolution

• Hand to the person collecting the ballots

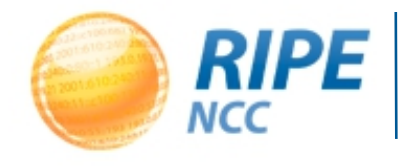

Christian Kaufmann, 15 May 2013

### How the Votes Are Counted (Resolutions)

• A resolution needs more than 50% of the votes cast to pass

• Abstentions and spoiled votes are NOT counted as part of the total but they will be noted

• The Yes votes need to outnumber the No votes

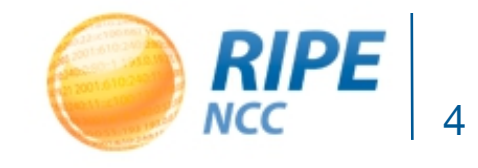

### Electronic Voting System - Resolutions

- Layout and procedure the same as paper voting
- Select one option and confirm vote

#### RIPE NCC General Meeting Voting May 2013

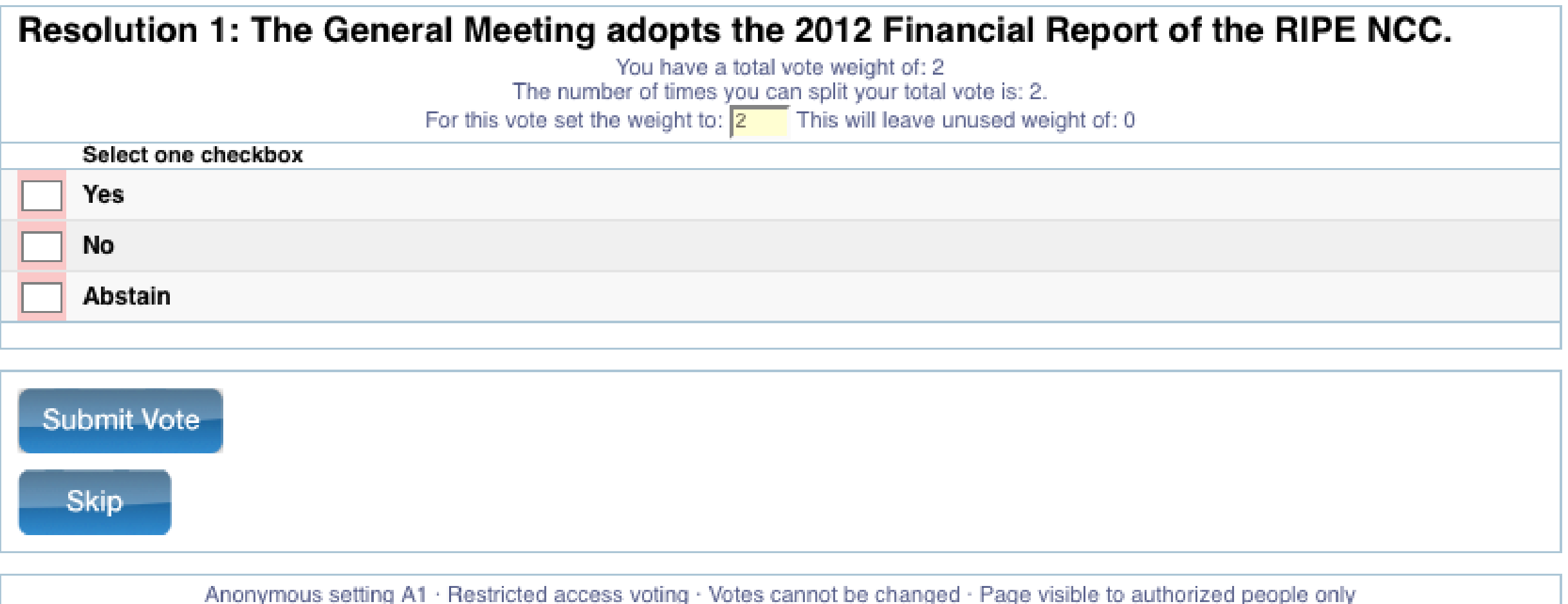

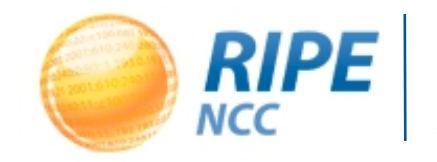

#### Paper Ballots - Election

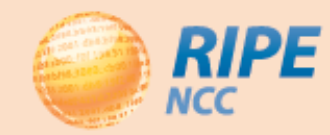

#### **General Meeting May 2013**

**Executive Board Voting** 

Number your preferred candidates in order of preference.

**James Blessing** 

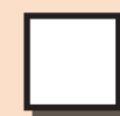

**Remco van Mook** 

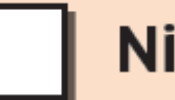

**Nigel Titley** 

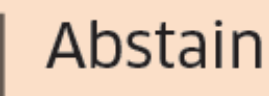

- Enter digits 1 to 3 inside the boxes
- Hand to the person collecting the ballots

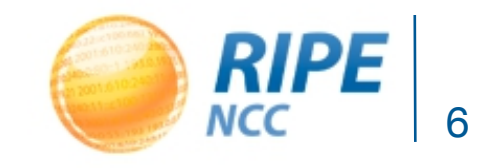

#### Electronic Voting System - Elections

• Number your candidates 1 to 3 in order of preference – then confirm your vote

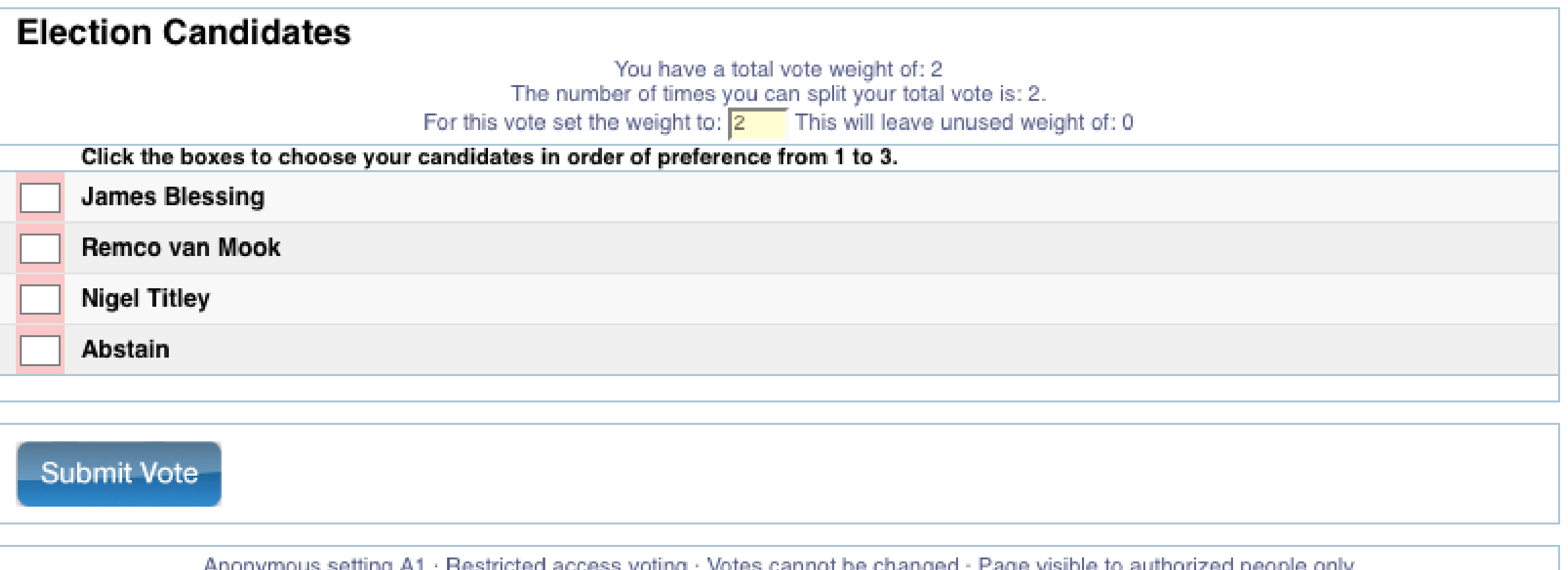

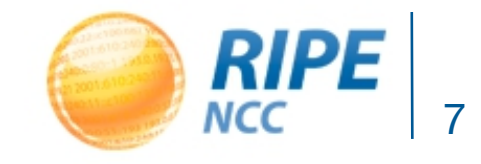

## How the Votes Are Counted (Elections)

• A candidate needs more than 50% of the votes

• The **first preference votes** are counted by the system

• If a candidate has more than 50% of the first preference votes, he is elected

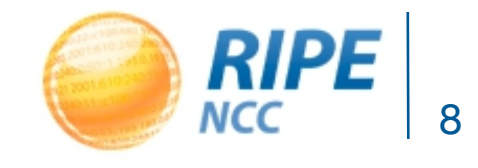

## How the Votes Are Counted (Election)

- If no candidate receives 50%, the candidate with the **least amount of first preference** votes is eliminated
- His votes are divided among the remaining candidates according to the **second preferences** and added to the remaining candidates' totals
- The system counts the votes again the candidate with more than 50% wins the seat

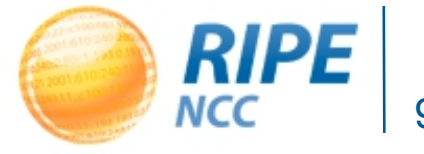

### How the Votes Are Counted (Election)

• The winner of the first seat is removed from the second count and the process is repeated

• The candidate with more than 50% of the votes is elected to the second seat

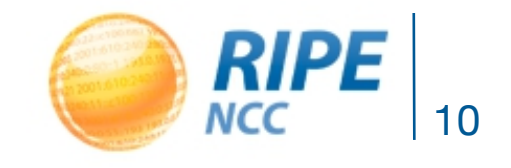

### The Vote Counting Process

- Electronic voting stays open until 14:00 (UTC +1)on Thursday, 16 May
- The paper votes are **then** entered into the system under supervision of independent scrutineers
- The system calculates the results from the total of electronic votes and paper ballots

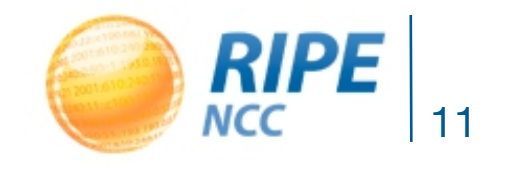

# Voting Period

- Voting period starts at agenda point 9
- Paper ballots must be handed in immediately
- Electronic voting remains open until 14:00 (UTC +1) on Thursday, 16 May
- Paper ballots are combined with the electronic votes
- Results unavailable until voting period closes

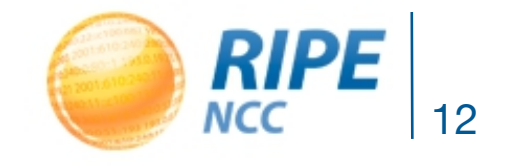

- Results will be announced in the same room and on the same webcast link as today at 15:45 (UTC +1) on Thursday, 16 May
- This will be a simple announcement GM needs to close before 16:00 RIPE Meeting session
- If you wish to attend, bring your GM badge

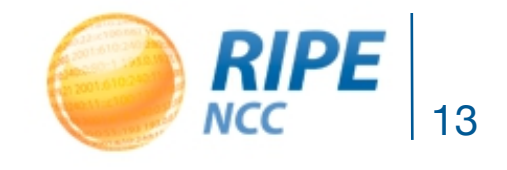

# Questions?

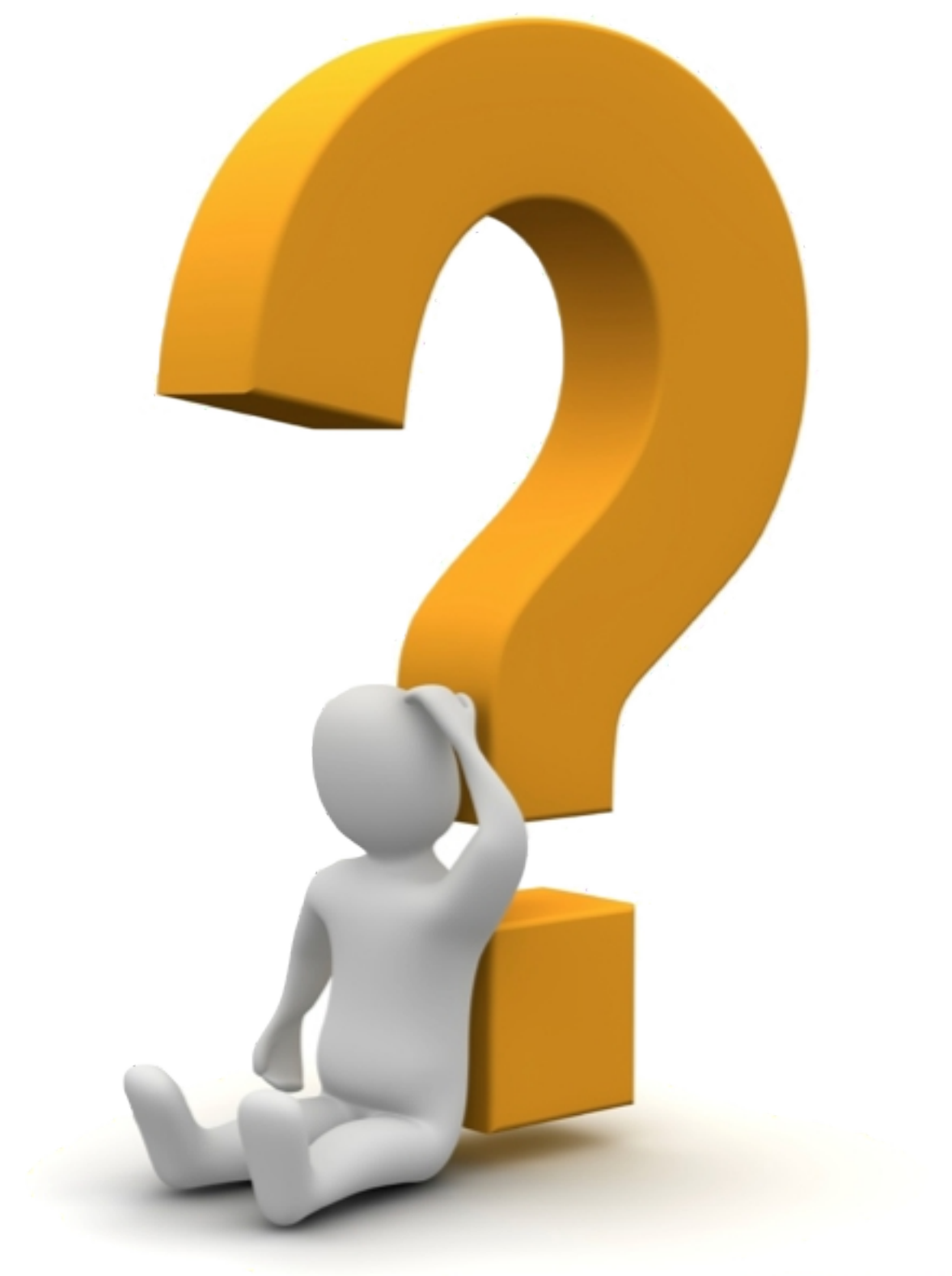

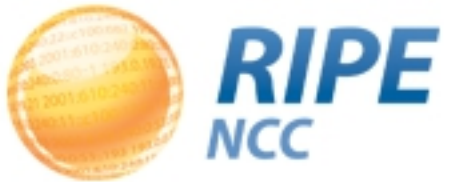